# **LEONARDO**

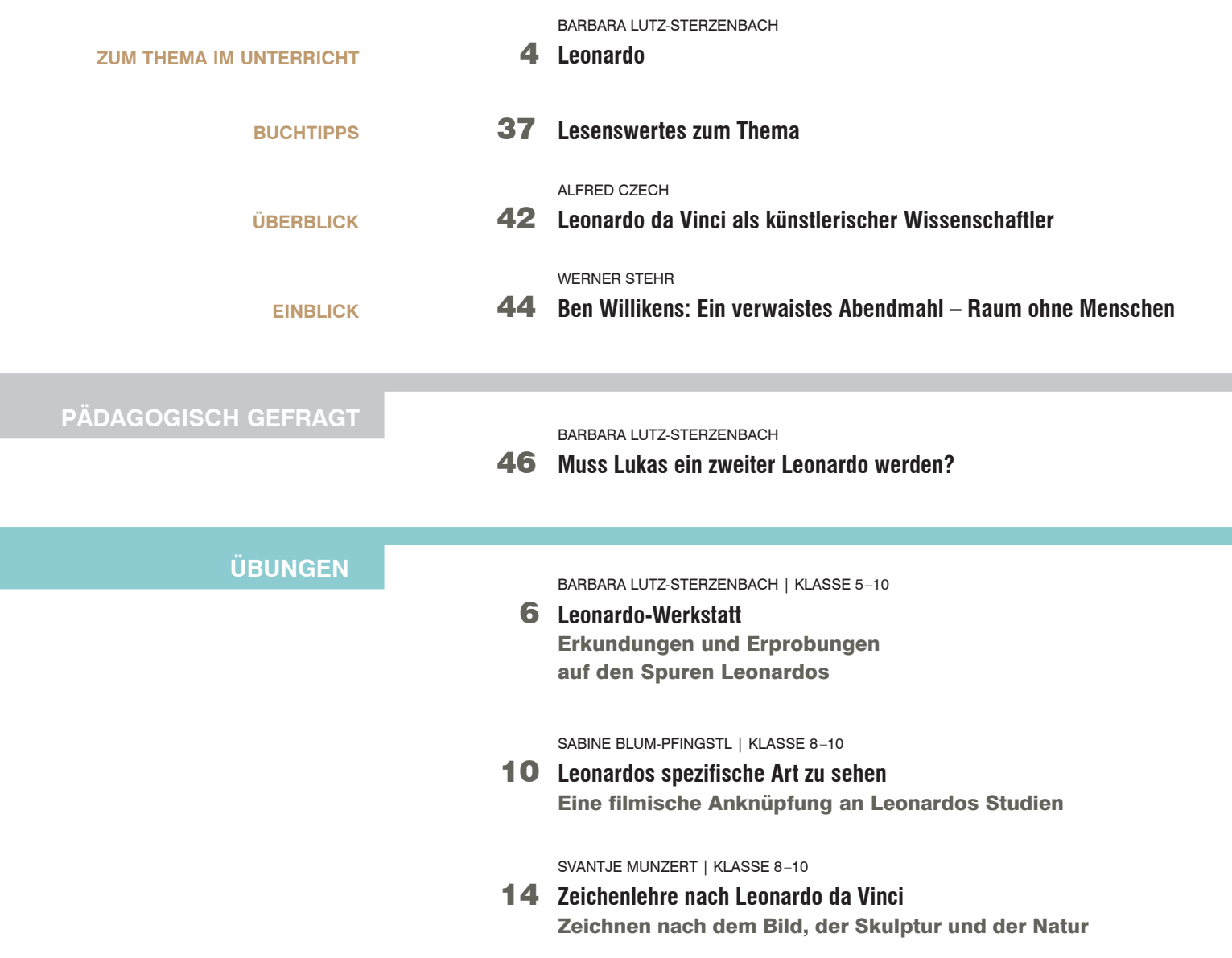

## **Das Materialpaket zum Themenheft "Leonardo" enthält:**

**2 Poster (DIN A1)**

von BARBARA LUTZ-STERZENBACH mit Abbildungen und Texten zu Leonardo

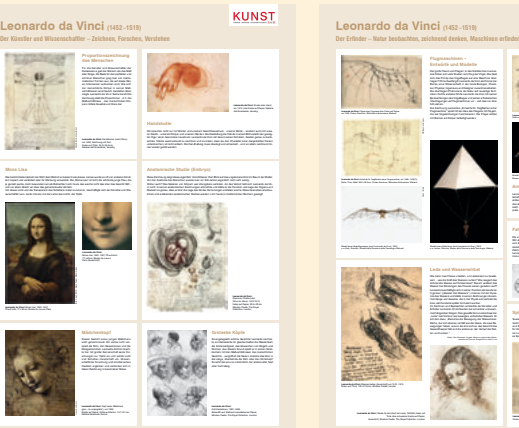

© Friedrich Verlag | KUNST 5 –10 | Heft 41 / 2015

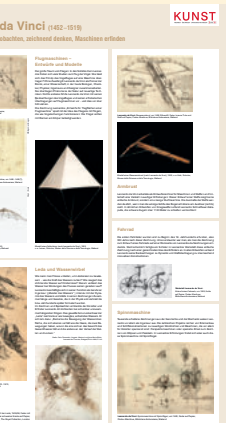

© Friedrich Verlag | KUNST 5 –10 | Heft 41 / 2015

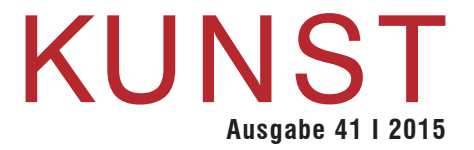

CARMEN NÖHBAUER | KLASSE 7

 18 **Der Traum vom Fliegen** Flugobjekte entwerfen und bauen

SUSANNE DAMM | KLASSE 7– 8

 22 **Fantastische Städte** Räumliches Zeichnen als Imaginationsübung

BARBARA LUTZ-STERZENBACH | KLASSE 5 –10

 26 **Der Zauber des Flügels** Im Kunstunterricht mit Mikroskopen arbeiten

SVANTJE MUNZERT | KLASSE 8 –10

### 30 **Kettenreaktionen**

Maschinen – erfinden, bauen und experimentieren

BARBARA LUTZ-STERZENBACH | KLASSE 8 –10

 34 **Werkzeug? Oder Tier? Oder beides?** Zwitterwesen visualisieren und zeichnen

FRITZ SEYDEL | KLASSE 7– 8

 38 **Ein besonderer Raum** Leonardos Zentralperspektive herausarbeiten und interpretieren

BARBARA LUTZ-STERZENBACH / SVANTJE MUNZERT | KLASSE 6 –7

 40 **Höher, schöner, cooler – wir bauen Türme!** Turmbau aus Holzleisten

### **3 Folien (DIN A4)**

**Bildbeispiele zu den Artikeln im Heft**

**Gebrüder Wright:** *Flyer Modell A*, 1903

**Leonardo da Vinci:** *Entwürfe für Tragfl ächen einer Flugmaschine*, um 1488 –1490 (?)

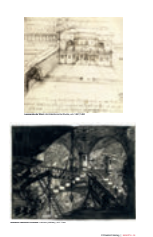

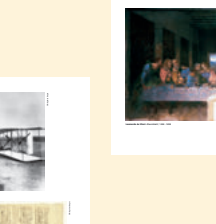

 $\mathfrak{g}$ 

© Friedrich Verlag | KUNST 5 –10 | Heft 41 / 2015

#### **Kopiervorlage (DIN A4)**

**Informationsblatt I und II zu Übung 2**

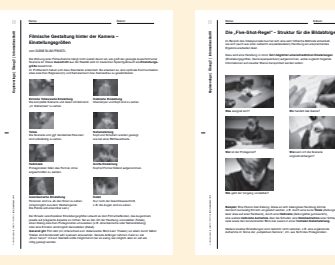

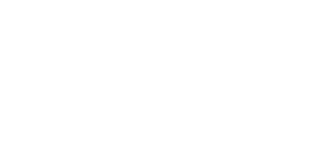

**UNTERRICHTSIDEEN**

**AUFGABEN**